<span id="page-0-0"></span>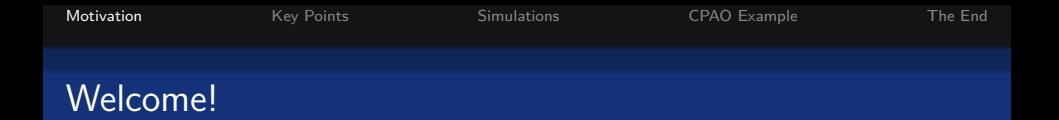

# **Distribution-free ROC Analysis Using Binary Regression Techniques**

Todd A. Alonzo and Margaret S. Pepe

As presented by: Andrew J. Spieker University of Washington Dept. of Biostatistics

**KORK ERREPADA ADA** 

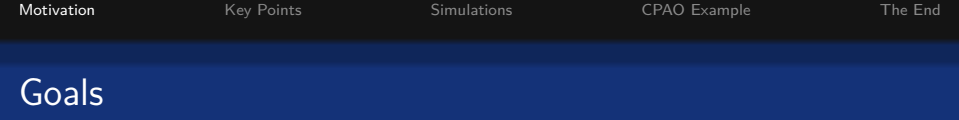

## Overarching Goals:

• Identify diagnostic tests with ability to discriminate between states of health

**KORKARYKERKER POLO** 

• Identify factors which influence diagnostic accuracy

### Methodological Goal:

- Devise a method for ROC regression which:
	- **Provides valid estimates**
	- Is simple to implement
	- Is computationally efficient

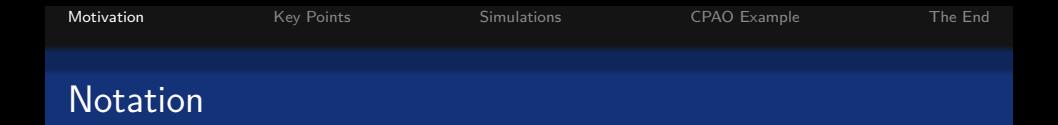

- $\bullet$  Y<sub>0</sub> and Y<sub>1</sub>: test values for healthy and diseased participants
- $\bullet$  X: covariate(s) for all subjects
- $\bullet$   $X_1$ : variables specific to diseased group
- $\bullet$  S<sub>0</sub> and S<sub>1</sub>: survivor functions for Y<sub>0</sub> and Y<sub>1</sub>, respectively:
- ... meaning,  $S_0(c) = P(Y_0 > c)$ , and  $S_1(c) = P(Y_1 > c)$

#### **Key Observation**

$$
ROC_{Y_0, Y_1|X, X_1}(\rho) = S_1 \left(S_0^{-1}(\rho|X)\middle| X, X_1\right)
$$

**KORKAR KERKER SAGA** 

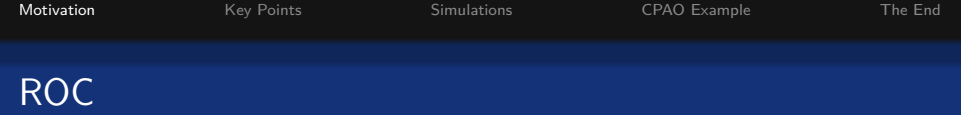

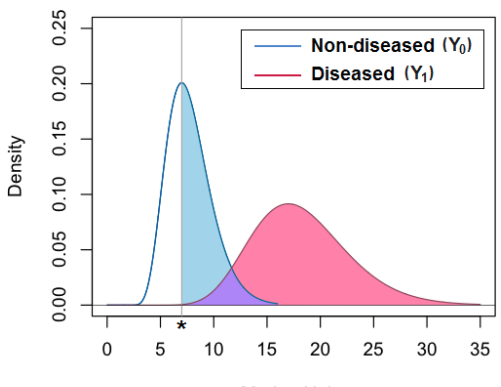

Marker Units

イロト イ団 トイミト イミト

重し  $299$ 

Inherently parametric methods

- Parametrically model the test results
- And determine the induced ROC curve

Model ROC curve directly rather than presume a distribution for the data

**KORKARYKERKER POLO** 

- Generalized linear model framework (2000)
	- Much easier to program, somewhat intuitive
	- Computationally less efficient than desirable

Inherently parametric methods

- Parametrically model the test results
- And determine the induced ROC curve

Model ROC curve directly rather than presume a distribution for the data

**KORKARYKERKER POLO** 

- Generalized linear model framework (2000)
	- Much easier to program, somewhat intuitive
	- Computationally less efficient than desirable

<span id="page-6-0"></span>We observe Y- and X-values on  $n_0$  healthy controls and  $n_1$ diseased participants . . .

### **Key Observation**

• If 
$$
U_{ij} = \mathbf{1}(Y_{1j} \ge Y_{0i})
$$
, then ...  
\n
$$
\mathbb{E}[U_{ij}|S_0(Y_{0i}|X_i) = p, X_i, X_j, X_{1j}]
$$
\n
$$
= \mathbb{P}(Y_{1j} \ge Y_{0i}|S_0(Y_{0i}|X_i) = p, X_i, X_j, X_{1j})
$$
\n
$$
= \mathbb{P}(Y_{1j} \ge S_0^{-1}(p|X_i)|X_j, X_{1j})
$$
\n
$$
= S_1(S_0^{-1}(p|X_i)|X_j, X_{1j})
$$
\n
$$
= ROC_{Y_{0i}, Y_{1j}|X_i, X_j, X_{1j}}(p)
$$

K ロ ▶ K 個 ▶ K 할 ▶ K 할 ▶ 이 할 → 9 Q Q →

We observe Y- and X-values on  $n_0$  healthy controls and  $n_1$ diseased participants . . .

### **Key Observation**

• If 
$$
U_{ij} = \mathbf{1}(Y_{1j} \ge Y_{0i})
$$
, then ...  
\n
$$
\mathbb{E}[U_{ij}|S_0(Y_{0i}|X_i) = p, X_i, X_j, X_{1j}]
$$
\n
$$
= \mathbb{P}(Y_{1j} \ge Y_{0i}|S_0(Y_{0i}|X_i) = p, X_i, X_j, X_{1j})
$$
\n
$$
= \mathbb{P}(Y_{1j} \ge S_0^{-1}(p|X_i)|X_j, X_{1j})
$$
\n
$$
= S_1(S_0^{-1}(p|X_i)|X_j, X_{1j})
$$
\n
$$
= ROC_{Y_{0i}, Y_{1j}|X_i, X_j, X_{1j}}(p)
$$

**KORK ERREPADA ADA** 

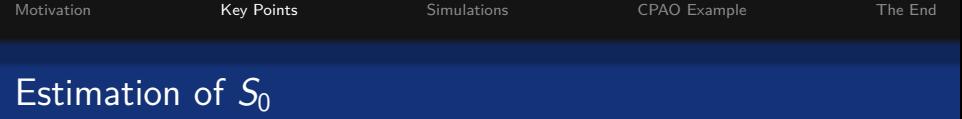

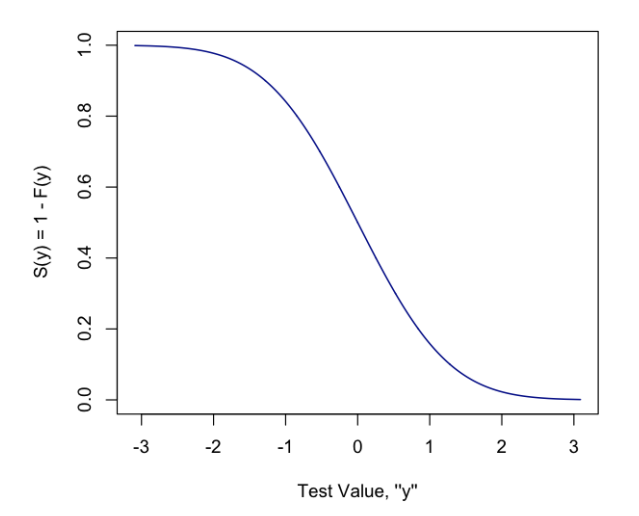

 $\mathcal{A} \subseteq \mathcal{D} \rightarrow \mathcal{A} \oplus \mathcal{B} \rightarrow \mathcal{A} \oplus \mathcal{B} \rightarrow \mathcal{A} \oplus \mathcal{B}$ 

重。  $299$ 

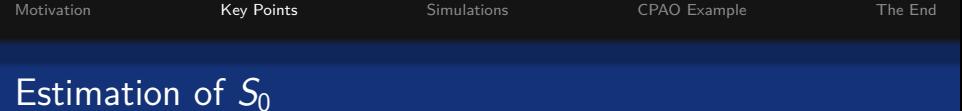

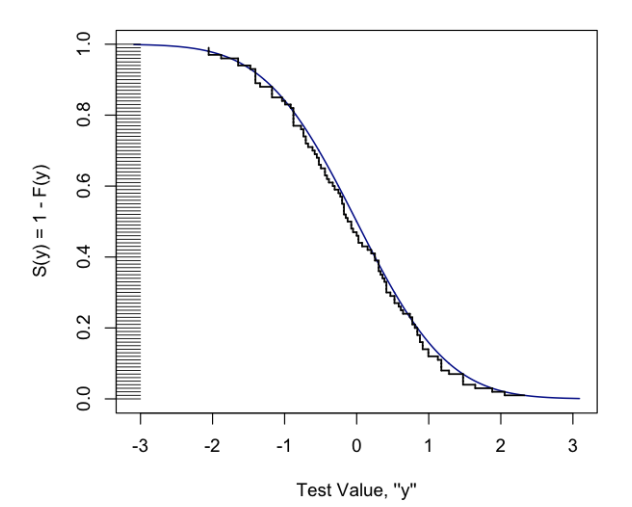

 $($  ロ )  $($  (  $\beta$  )  $($  (  $\geq$  )  $($  (  $\geq$  )  $299$ È.

**KED KARD KED KED E YOUR** 

# Transitioning: Pepe (2000)  $\longrightarrow$  Alonzo & Pepe (2002)

Pepe (2000):

• If  $U_{ii} = 1(Y_{1i} > Y_{0i})$ , then  $\mathbb{E}[U_{ij}|\mathsf{G}_{0}(\mathsf{Y}_{0i}|\mathsf{X}_{i})=p,\mathsf{X}_{i},\mathsf{X}_{j},\mathsf{X}_{1i}]=\mathsf{ROC}_{\mathsf{Y}_{0i},\mathsf{Y}_{1j}|\mathsf{X}_{i},\mathsf{X}_{j},\mathsf{X}_{1j}}(p)$ 

Alonzo & Pepe (2002):

- **•** Estimate  $S_0$  on a user-determined grid,  $G_\ell$
- If  $\mathit{U_{pj}} = \mathbf{1}(Y_{1j} \geq \hat{S}_0^{-1}(\rho | X_i)),$  then  $\mathbb{E}[\vec{U_{pj}} | X_j, X_{1j}]= \mathsf{ROC}_{Y_{0i}, Y_{1j} | X_i, X_j, X_{1j}}(\rho)$

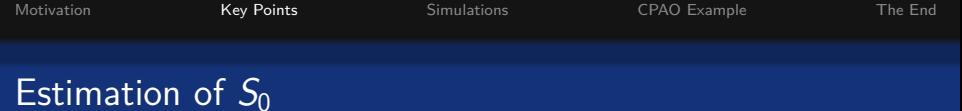

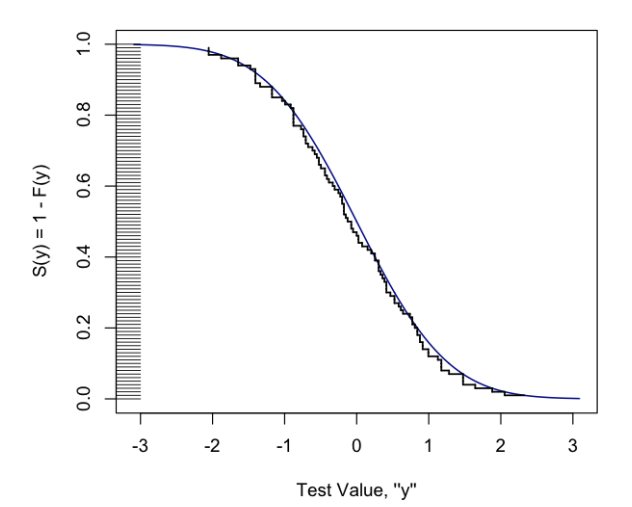

 $($  ロ )  $($  (  $\beta$  )  $($  (  $\geq$  )  $($  (  $\geq$  )  $299$ È.

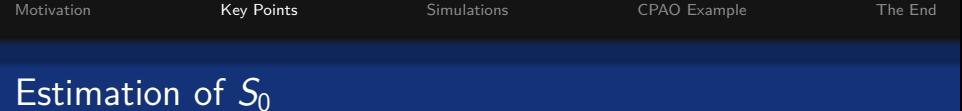

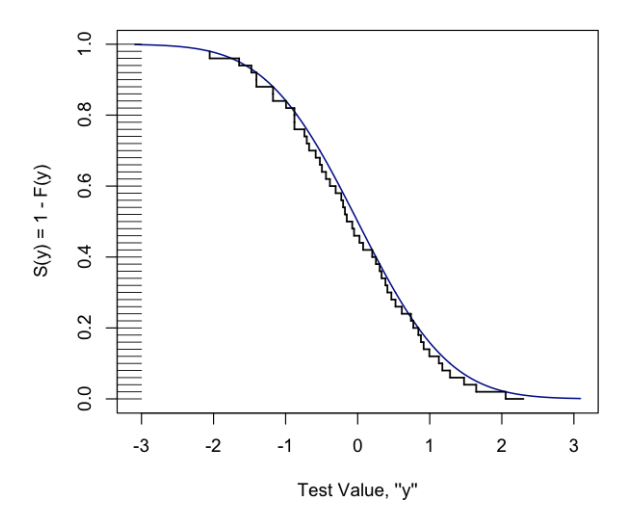

 $299$ **K ロ ト K 倒 ト K 差 ト K 差 ト** È

**KED KARD KED KED E YOUR** 

# Transitioning: Pepe (2000)  $\longrightarrow$  Alonzo & Pepe (2002)

Pepe (2000):

• If  $U_{ii} = 1(Y_{1i} > Y_{0i})$ , then  $\mathbb{E}[U_{ij}|\mathsf{G}_{0}(\mathsf{Y}_{0i}|\mathsf{X}_{i})=p,\mathsf{X}_{i},\mathsf{X}_{j},\mathsf{X}_{1i}]=\mathsf{ROC}_{\mathsf{Y}_{0i},\mathsf{Y}_{1j}|\mathsf{X}_{i},\mathsf{X}_{j},\mathsf{X}_{1j}}(p)$ 

Alonzo & Pepe (2002):

- **•** Estimate  $S_0$  on a user-determined grid,  $G_\ell$
- If  $\mathit{U_{pj}} = \mathbf{1}(Y_{1j} \geq \hat{S}_0^{-1}(\rho | X_i)),$  then  $\mathbb{E}[\vec{U_{pj}} | X_j, X_{1j}]= \mathsf{ROC}_{Y_{0i}, Y_{1j} | X_i, X_j, X_{1j}}(\rho)$

KEIKK (EIKKEIKKEIK) AR OND

## If it looks like a GLM and "links" like a GLM. . .

Focusing attention on "binormal" setup (GLM with probit link):

$$
\mathsf{ROC}_{Y_0, Y_1|X, X_1}(p) = \Phi(\alpha_0 + \alpha_1 \Phi^{-1}(p) + \beta_0 X + \beta_1 X_1).
$$

 $\hat{\boldsymbol{\theta}} = (\hat{\alpha}, \hat{\beta})^{\mathsf{T}}$  solve the following estimating equations:

$$
\sum_{p\in G_{\ell}}\sum_{j=1}^{n_1}\mathbf{X}_{pj}\frac{\phi(z_{pj})}{\Phi(z_{pj})\left(1-\Phi(z_{pj})\right)}\left(U_{pj}-\Phi(z_{pj})\right)=0,
$$

where  $\mathbf{X}_{pj} = (1, \Phi^{-1}(p), X_j, X_{1j})^{\mathsf{T}}$  , and  $\mathsf{z}_{pj} = \mathbf{X}_{pj}^{\mathsf{T}}\boldsymbol{\theta}$  .

We refer to this approach as ROC-GLM.

## Compare with Likelihood Approach

#### Assume:

- $Y_{0i}|X_i \stackrel{\text{iid}}{∼} \mathcal{N}(\gamma_0 + \zeta_0 X_i, \sigma_0^2) =_d P_{τ_0}$
- $Y_{1j}|(X_j, X_{1j}) \stackrel{\text{iid}}{\sim} \mathcal{N}(\gamma_0 + \gamma_1 + (\zeta_0 + \zeta_1)X_j + \zeta_2 X_{1j}, \sigma_1^2) =_d P_{\tau_1}$

Then, defining  $\tau = (\gamma_0, \gamma_1, \zeta_0, \zeta_1, \sigma_0, \sigma_1)$ :

• 
$$
\hat{\tau} = \arg \max_{\tau} \sum_{i=1}^{n_0} \log p_{\tau_0}(Y_{0i}; X_{0i}) + \sum_{j=1}^{n_1} \log p_{\tau_1}(Y_{1j}; X_j, X_{1j})
$$
  
\n•  $\text{ROC}_{Y_0, Y_1 | X, X_1}(s) = \Phi \left( \frac{\gamma_1}{\sigma_1} + \frac{\sigma_0}{\sigma_1} \Phi^{-1}(p) + \frac{\zeta_1}{\sigma_1} X + \frac{\zeta_2}{\sigma_1} X_1 \right).$ 

 $\mathbf{E} = \mathbf{A} \oplus \mathbf{B} + \mathbf{A} \oplus \mathbf{B} + \mathbf{A} \oplus \mathbf{B} + \mathbf{A} \oplus \mathbf{A}$  $000$ 

<span id="page-16-0"></span>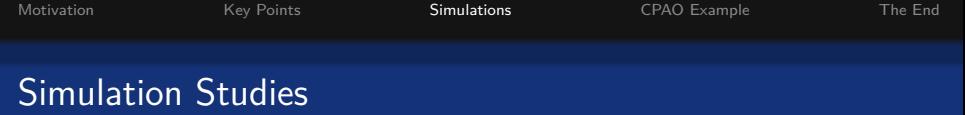

- Reminder: Trade-off between computational and statistical efficiency based on G*`*
- Reminder: Efficiency loss of ROC-GLM when likelihood is correctly specified

**KORK ERREPADA ADA** 

• ROC-GLM robustness to misspecified ROC curve

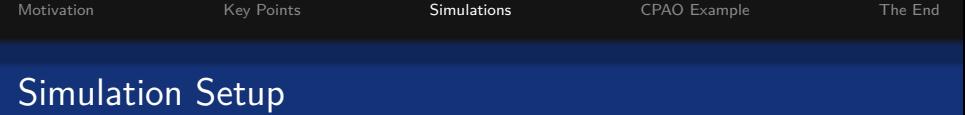

Consider case of no covariates, for simplicity.

- $Y_{0i} \stackrel{\text{iid}}{\sim} \mathcal{N}(0,1)$ ;  $Y_{1j} \stackrel{\text{iid}}{\sim} \mathcal{N}(\alpha_0/\alpha_1, 1/\alpha_1^2)$
- $\dots$  this is done so that  $\mathsf{ROC}_{\mathsf{Y}_0,\mathsf{Y}_1}(p)$  is binormal with parameters  $\alpha_0$  and  $\alpha_1$

**KORKARYKERKER POLO** 

- Scenario 1:  $\alpha = (0.75, 0.90)$
- Scenario 2:  $\alpha = (1.50, 0.85)$

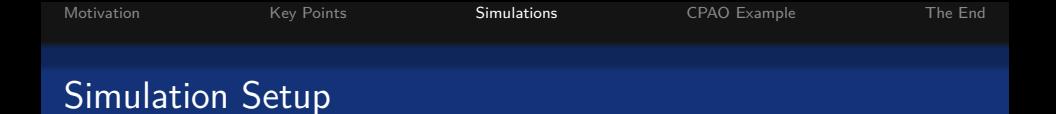

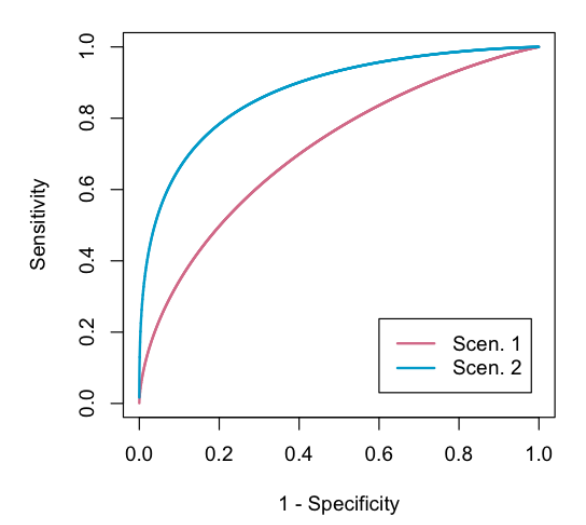

イロトメ部 トメミトメミト 一番

 $299$ 

K ロ ▶ K @ ▶ K 할 ▶ K 할 ▶ | 할 | © 9 Q @

# Efficiency with Choice of G*`*

 $G_\ell$  divides the interval [0, 1] into  $\ell$  equally spaced subdivisions:

$$
G_{\ell} = \left\{ \frac{i}{\ell} : i = 1, \ldots, \ell \right\}
$$

Goal: determine the effect of  $\ell$  on statistical and computational efficiency.

[Motivation](#page-0-0) [Key Points](#page-6-0) [Simulations](#page-16-0) [CPAO Example](#page-27-0) [The End](#page-30-0)

# Recall: Statistical Efficiency Loss

Consider 
$$
n_0 = n_1 = 200
$$
:  $\alpha = (0.75, 0.90)$ 

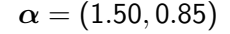

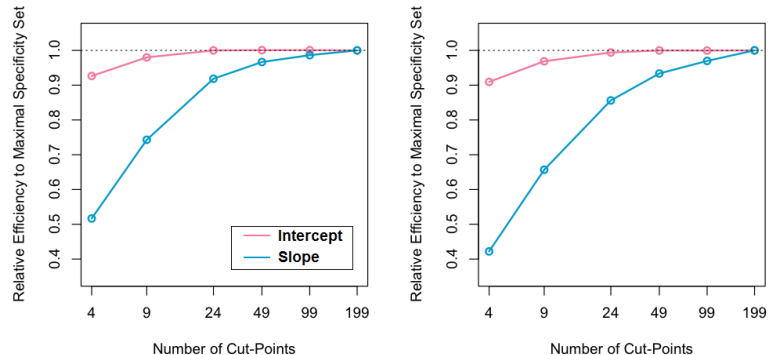

Number of Cut-Points

メロトメ 御 トメ 差 トメ 差 ト

È

 $299$ 

## Recall: Computational Efficiency Gain

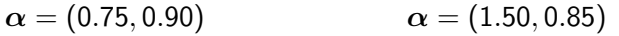

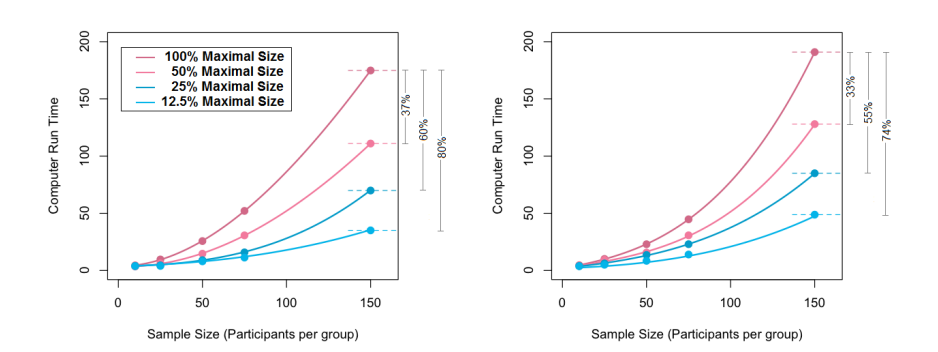

 $4$  ロ )  $4$  何 )  $4$  ミ )  $4$   $3$  ) ÷,  $2990$ 

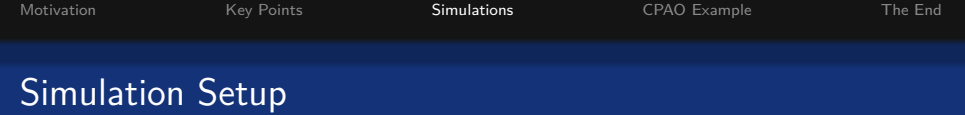

Consider case of no covariates, for simplicity.

- $Y_{0i} \stackrel{\text{iid}}{\sim} \mathcal{N}(0,1)$ ;  $Y_{1j} \stackrel{\text{iid}}{\sim} \mathcal{N}(\alpha_0/\alpha_1, 1/\alpha_1^2)$
- $\dots$  this is done so that  $\mathsf{ROC}_{\mathsf{Y}_0,\mathsf{Y}_1}(p)$  is binormal with parameters  $\alpha_0$  and  $\alpha_1$

**KORKAR KERKER ST VOOR** 

- **•** Scenario 1:  $\alpha = (0.75, 0.90)$
- **•** Scenario 2:  $\alpha = (1.50, 0.85)$
- $n_0 = n_1 = 50$
- $G_{\ell}$  is maximal  $({\ell} = 50)$

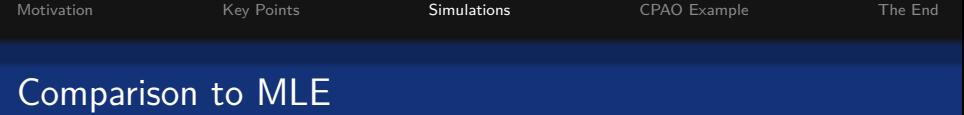

## Scenario 1:  $\alpha = (0.75, 0.90)$

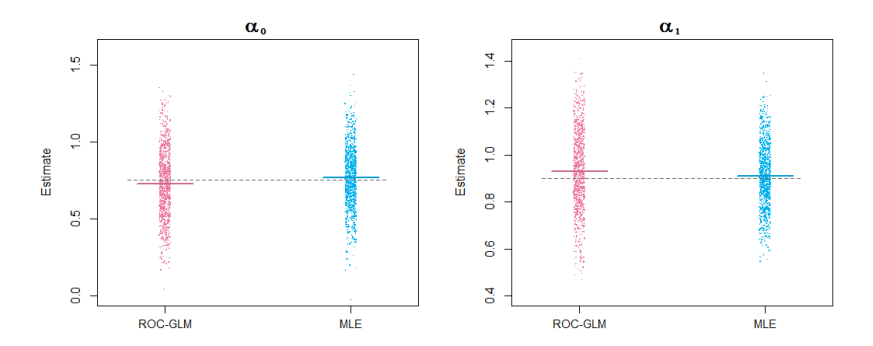

イロメ イ部メ イミメ イミメ  $299$ È

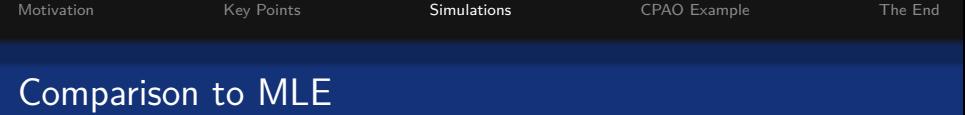

### Scenario 2:  $\alpha = (1.50, 0.85)$

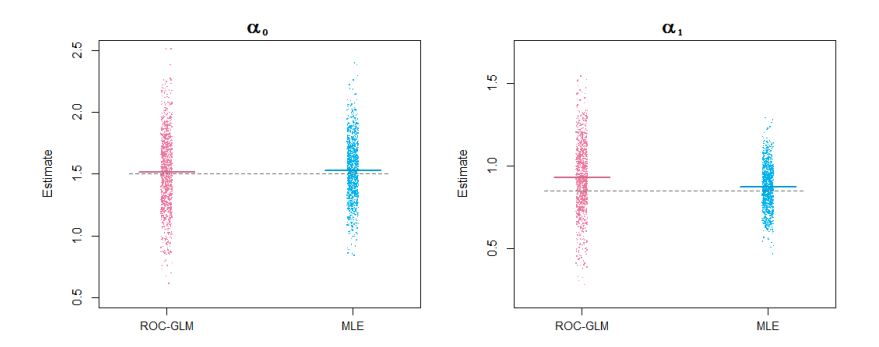

 $299$ メロトメ 御 トメ 差 トメ 差 ト È

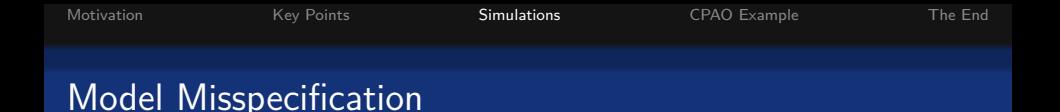

Suppose  $Y_{0i} \stackrel{\mathsf{iid}}{\sim} \mathsf{Exponential}(2)$  and  $Y_{1j} \stackrel{\mathsf{iid}}{\sim} \mathsf{Exponential}(4)$ , so that  $\mathsf{ROC}_{Y_0, Y_1}(p) = \exp\left(\frac{4}{2}\right)$  $\frac{4}{2}\log(p)\bigg)=p^2.$ 

**Some Options**: **Correct? Hope works?** Exponential MLE ROC-GLM (log-link) Normal MLE **x**  $\mathsf{ROC}\text{-}\mathsf{GLM}$  (probit-link)  $\mathsf{\mathsf{X}}$ 

**KORKARYKERKER POLO** 

[Motivation](#page-0-0) [Key Points](#page-6-0) [Simulations](#page-16-0) [CPAO Example](#page-27-0) [The End](#page-30-0)

イロメ イ部メ イミメ イミメ

È

 $299$ 

## Model Misspecification

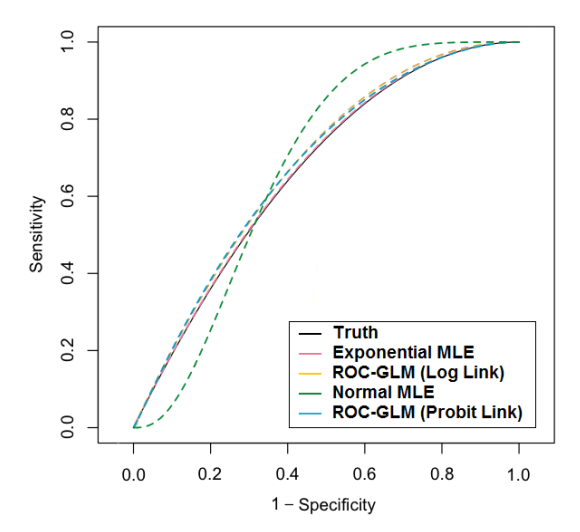

<span id="page-27-0"></span>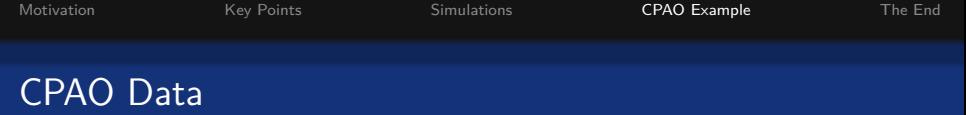

- Childhood Predictors of Adult Obesity Study (CPAO)
- 823 adults (133 obese and 690 non-obese)
- Determine whether childhood BMI can predict adult obesity
- Adjusted model: include age, sex (for everyone), and adult BMI (for the obese participants) in the model

**KORKARYKERKER POLO** 

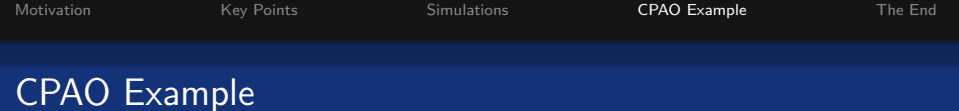

#### ROC-GLM Models for CPAO Data

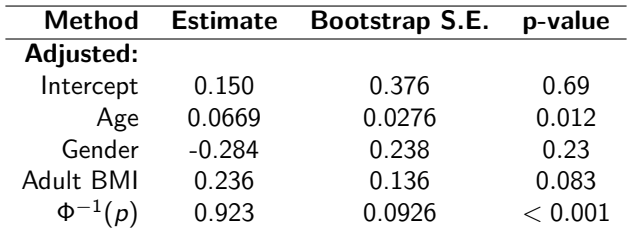

Table 4. Results of ROC regression analysis applied to the CPAO study

| Variable                        | Coefficient | Standard error | $p$ -value |
|---------------------------------|-------------|----------------|------------|
| Intercept                       | 0.210       | 0.225          | 0.348      |
| $AGE$ (years)                   | 0.080       | 0.014          | < 0.0001   |
| $GENDER$ (female = 0, male = 1) | $-0.313$    | 0.185          | 0.090      |
| $aBMIz$ (z-score)               | 0.285       | 0.084          | 0.001      |
| $\Phi^{-1}(t)$                  | 1.140       | 0.069          | < 0.0001   |

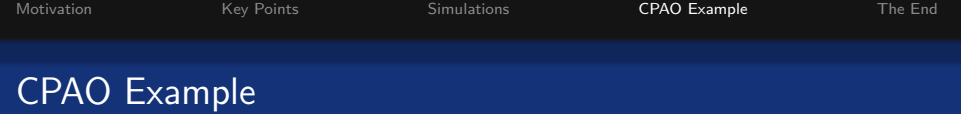

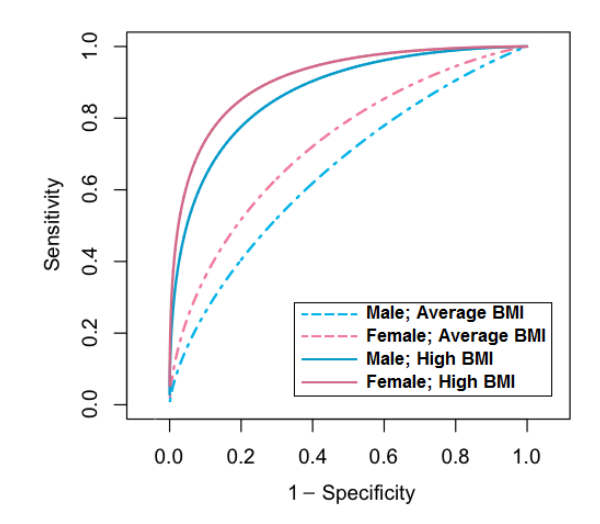

イロメ イ部メ イミメ イミメ

 $299$ 

È.

<span id="page-30-0"></span>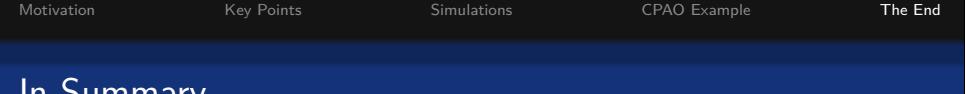

- Computational efficiency gains with fewer cut-points  $\checkmark$
- $\bullet$  ... at a cost of "statistical" efficiency  $X/\sqrt{ }$

III Julilliai y

- Loss might be acceptable when working with an absolutely massive data set ✗/✓
- Robustness to model misspecification  $\sqrt{\sqrt{\sqrt{}}\sqrt{}}$
- We want a more compelling reason to adopt this method over full-size G*`*

**KORKARYKERKER POLO** 

- Consider that part of the critique
- See "extra" slides on bootstrap estimation

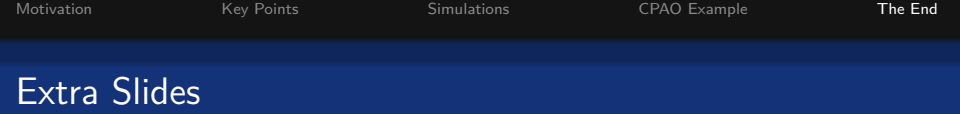

K ロ ▶ K @ ▶ K 할 ▶ K 할 ▶ | 할 | © 9 Q @

- CPAO example interpretation
- Bootstrap standard errors

**KORKARYKERKER POLO** 

# CPAO Example Interpretation

### ROC-GLM Models for CPAO Data

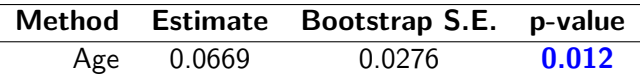

"Two obese adults of the same gender and adult BMI, but differing in age by one year, differ in estimated probability of having a BMI exceed the healthy quantiles of the same respective covariates by 0.0669 on the probit scale (with the older participant having the higher probability)"

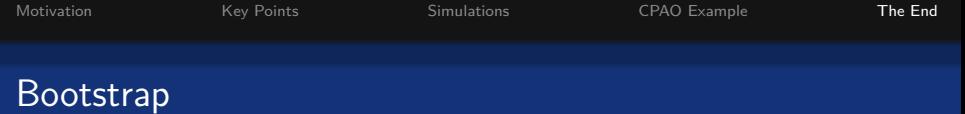

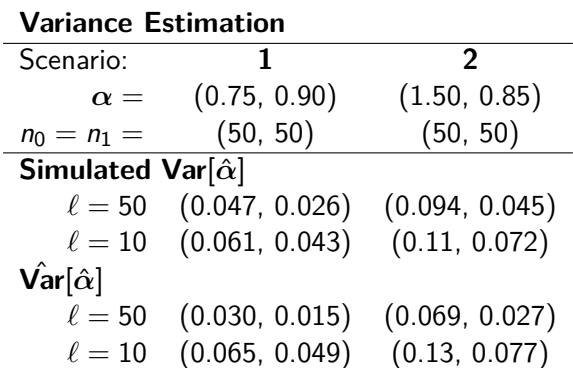

メロトメタトメミドメミド ミニの女色